## **INTRODUCTION TO STRUCTURED QUERY LANGUAGE**

**by Justin Burruss** 

**Presented at General Atomics San Diego, California** 

**June 2000**

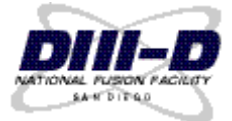

# **OUTLINE**

- **1. Relational Databases**
- **2. Structured Query Language**
- **3. References**

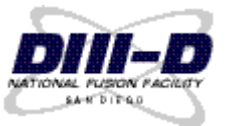

# **A RELATIONAL DATABASE MANAGES DATA**

**• Applications do not interact with the data directly but instead access the database through the Relational Database Management System (RDBMS).** 

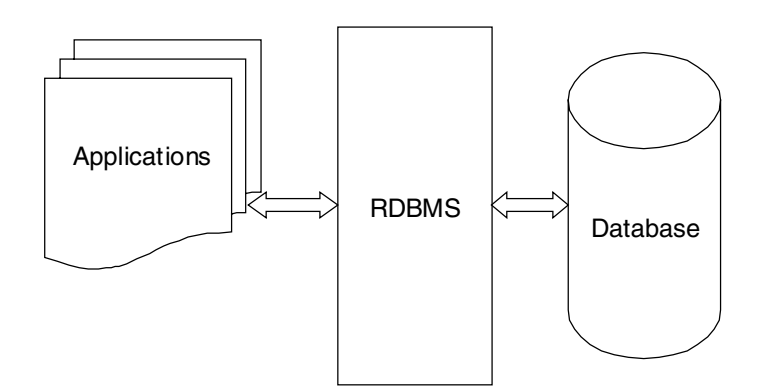

### **• A relational database works in concert with MDSplus/PTDATA.**

- **MDSplus is not optimized for queries across multiple shots.**
- **MDSplus is hierarchical, but not relational.**
- **MDSplus/PTDATA stores all the data.**
- **A relational database stores highlights of the data.** 
	- **Optimized for queries (e.g. what shots had plasma in 1999?)**
- $\bullet$  You can survey, then drill down for more detailed **information.**

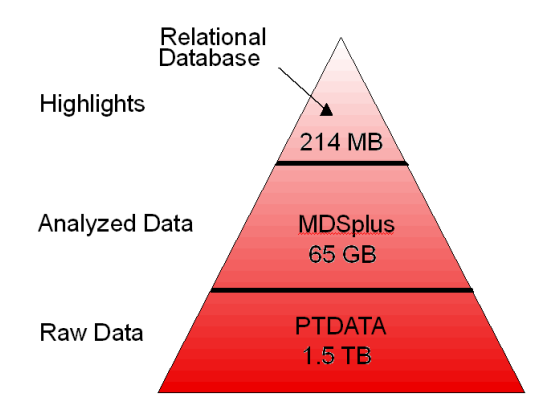

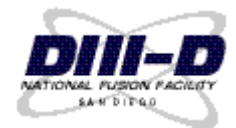

# **RELATIONAL DATABASES STRUCTURE DATA INTO RELATIONS**

- A relational database is a set of relations...
- A relation is a set of tuples...
- **A tuple is a set of attributes.**
- $\bullet$  In more familiar terms:
	- **A relational database is a set of tables…**
	- **A table is a set of rows…**
	- **A row is a set of fields.**
- l **Tables in a database should be related. These example tables are related through the owner and username columns.**

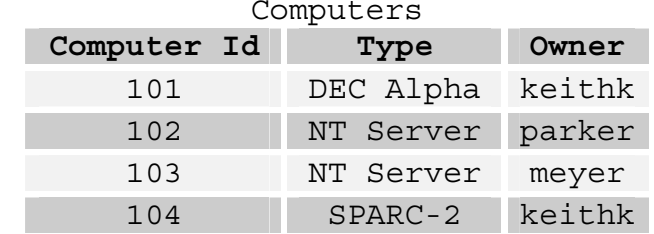

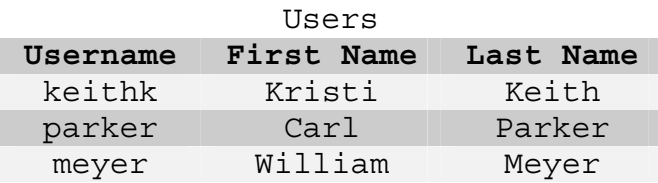

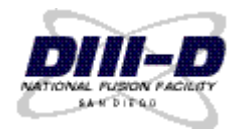

- Each table is unique—no two tables may have the same name.
- Each row in a table is unique—no two rows in a table may be the same. One or more **columns in the row should uniquely identify that row. This unique identifier is called a primary key.**
- Each field is complete value (no pointers or derived values).
- **An empty field has a well defined value: null. Null is not the same as an empty string or zero—null is a distinct value.**
- Each table should be related to other tables in the database (if its unrelated you should **put it in a different database).**
- l **You can access any value using the table name, column name, and the value of the primary key that defines the row in which it is stored.**

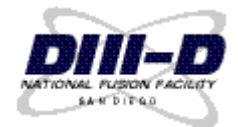

# **SQL IS THE LANGUAGE USED BY ALL LEADING RELATIONAL DATABASE MANAGEMENT SYSTEMS**

- $\bullet$  **SQL (Structured Query Language) was developed in the 1970s.**
- $\bullet$  **It was standardized by ANSI and ISO in the 1980s.**
- $\bullet$  **It is supported by all major database vendors.**
- It is a declarative language (and thus easier to use than procedural languages).
- $\bullet$  It is used for:
	- **Building databases**
	- **Storing data**
	- **Retrieving data**
	- **Managing databases**
- We will only discuss retrieving data...

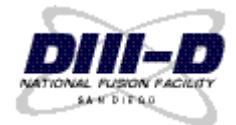

# **USE SELECT TO RETRIEVE DATA**

 **SELECT** *columns you want*  **FROM** *table*

### $\bullet$  **Examples:**

 **SELECT shot, time\_of\_shot, pulse\_length FROM summaries** 

 **SELECT \* FROM shots** 

- $\bullet$  The \* is a shortcut for selecting all columns in a table.
- $\bullet$  **You can use the DISTINCT keyword to remove duplicate values.**
- l **Example: SELECT DISTINCT shot FROM entries**

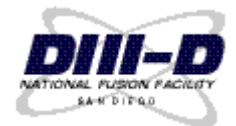

### **USE THE WHERE CLAUSE TO SPECIFY WHICH ROWS YOU WANT**

- **SELECT** *columns you want*
	- **FROM** *table*
- **WHERE** *condition*

### ● You can use the following operands in your condition:

- **= equal to**
- **> greater than**
- **< less than**
- **>= greater than or equal to**
- **<= less than or equal to**
- **<> not equal to**
- **IS NULL equal to null**

 **BETWEEN** *x* **AND** *y* **between** *x* **and** *y* **inclusive** 

 $IN($   $S_1$ ,  $S_2$ ,  $..., S_n$   $)$  in the set *s* 

### $\bullet$  Examples:

 **SELECT first\_name, last\_name FROM personnel WHERE uid > 500** 

 **SELECT first\_name, last\_name FROM personnel WHERE uid IN( 315, 316, 708 )**

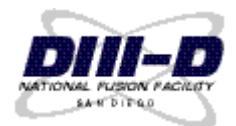

# **YOU CAN USE LIKE WHEN DEALING WITH STRINGS**

● LIKE lets you match strings. You can use the % wildcard to match 0 or more characters. **The \_ wildcard will match exactly one character.** 

#### $\bullet$  Examples:

- **'fusion' matches 'FUSION' and 'fusion'**
- **'%ion' matches 'fusion', 'cold fusion', and 'a red lion'**
- **'\_ion' matches 'lion' but not 'fusion'**

### **• This example finds people with the name 'Peterson' and 'Petersen':**

 **SELECT first\_name, last\_name, job FROM people WHERE last\_name LIKE('peters\_n')** 

### $\bullet$  **Results:**

#### **first\_name last\_name job**

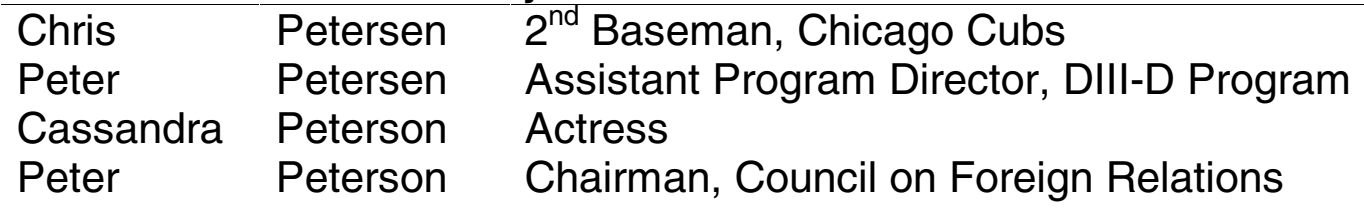

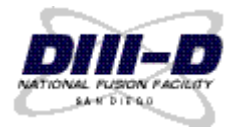

### **USE AND, OR & NOT TO SPECIFY MULTIPLE CONDITIONS**

### $\bullet$  **Examples: SELECT shot, time\_of\_shot, pulse\_length FROM summaries WHERE ip > 1000000 OR btor > 2 SELECT \* FROM entries WHERE topic = 'BEAMS' AND username = 'phillips' SELECT \* FROM summaries WHERE patch\_panel = '1.5DNBUP5' AND ip >= 1500000 AND ( btorsign = -1 OR btormax > 2.05 ) AND kappa BETWEEN 1.5 AND 1.8 AND NOT pulse\_length < 3.5**

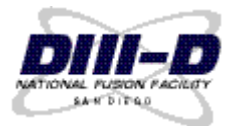

# **USE AGGREGATE FUNCTIONS TO DO SOME SIMPLE MATH**

#### $\bullet$  **Aggregate Functions:**

- **COUNT(***x***) Count non-null occurrences of** *<sup>x</sup>*
	- **SUM(***x***) sum of** *<sup>x</sup>*
	- **AVG(***x***) average of** *x* **(ignoring null values)**
	- **MIN(***x***) minimum** *<sup>x</sup>*
	- **MAX(***x***) maximum** *<sup>x</sup>*

#### $\bullet$  Examples:

 **SELECT COUNT(shot) FROM shots** 

- **SELECT MAX(ip) FROM summaries**
- **SELECT MAX(ip) / 1000000 FROM summaries**
- Note: the / 1000000 just divides the result by 1000000.

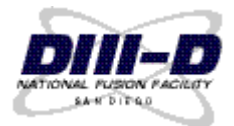

# **USE ORDER BY TO SORT YOUR RESULTS**

l **You may choose to sort your query results using ORDER BY.** 

 **SELECT** *columns* **FROM** *table* **ORDER BY** *criteria*

**. You may use the ASC and DESC keywords to specify ascending or descending order.** 

### **e** Examples:

 **SELECT shot, a, r, kappa FROM summaries ORDER BY shot DESC** 

 **SELECT first\_name, last\_name FROM personnel ORDER BY last\_name ASC** 

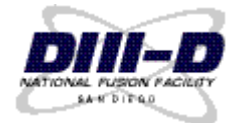

### **USE GROUP BY TO GROUP YOUR QUERY RESULTS**

**. The GROUP BY clause lets you group your results based on the criteria you supply.** 

 **SELECT** *columns* **FROM** *table* **GROUP BY** *criteria*

#### **• This example finds the number of males and females in the people table:**

 **SELECT sex, count(last\_name) FROM people GROUP BY sex** 

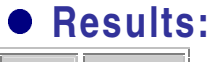

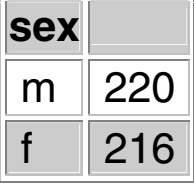

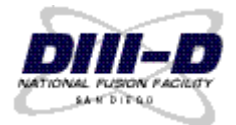

# **USE THE HAVING CLAUSE TO APPLY A SEARCH CONDITION TO GROUPS**

#### **• The HAVING clause is used to apply search conditions to groups.**

 **SELECT** *columns* **FROM** *table*  **GROUP BY** *criteria* **HAVING** *condition*

#### $\bullet$  Example:

 **SELECT shot, COUNT(shot) FROM entries GROUP BY shot HAVING COUNT(shot) > 15** 

#### **e** Results:

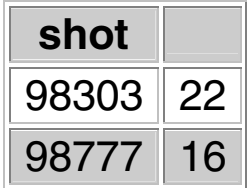

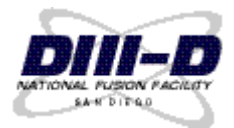

# **USE JOINS WHEN YOU NEED DATA FROM TWO OR MORE TABLES**

- $\bullet$  It is often necessary to look in multiple tables for the data you need. To get data from **more than one table, use joins.**
- **•** A join combines two or more tables into a single (larger) table.

### **e** Example:

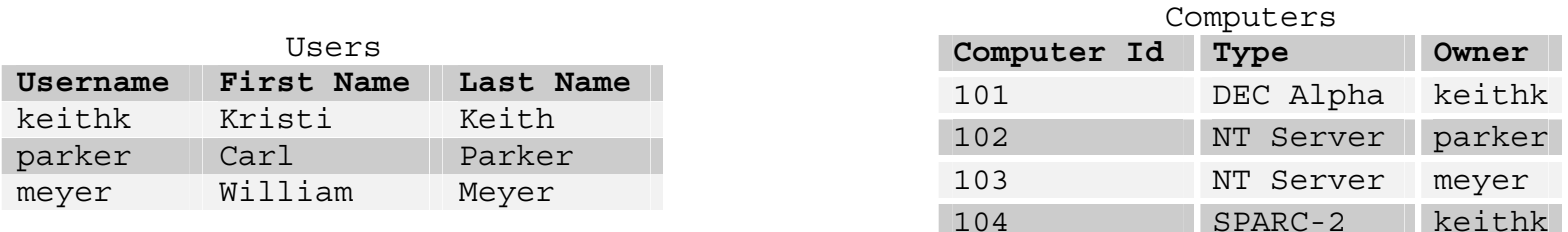

Users joined with Computers where owner = username

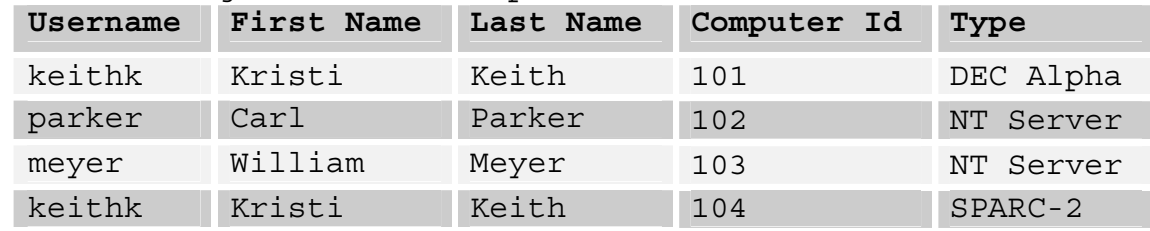

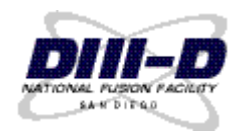

## **AN INNER JOIN IS LIKE AN INTERSECT**

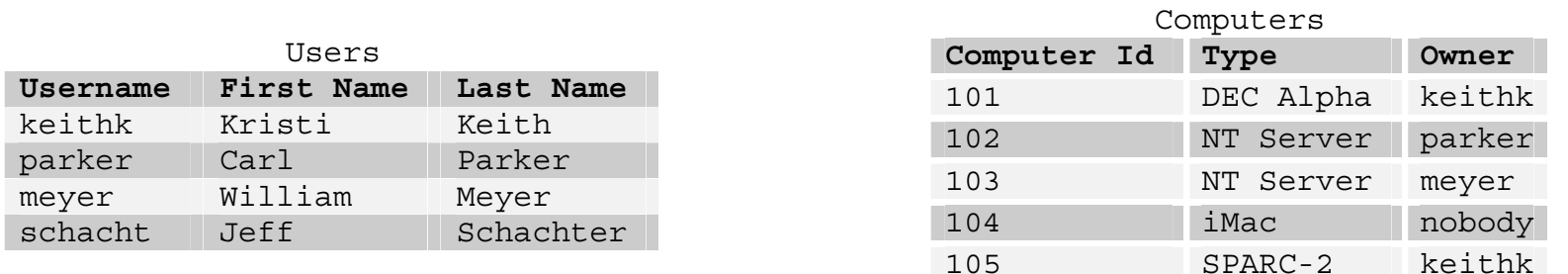

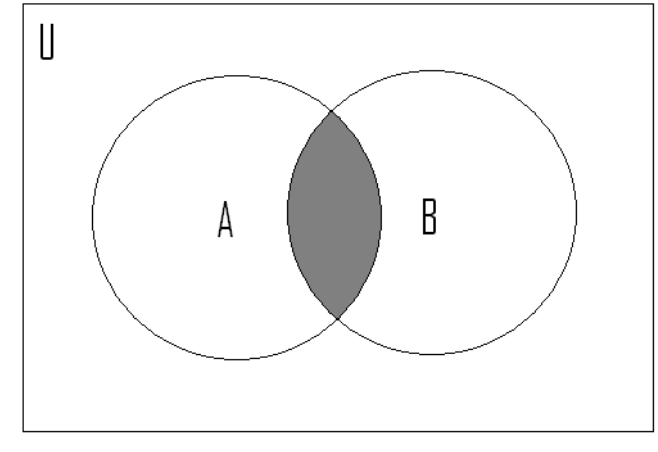

A INNER JOIN B

#### Users inner joined with Computers

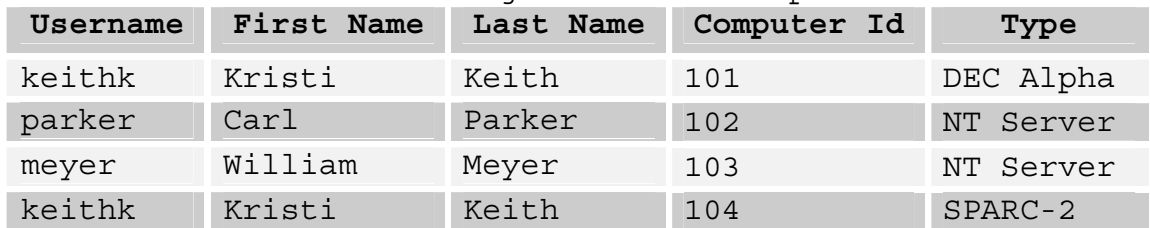

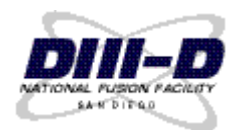

# **OUTER JOINS ARE LIKE UNIONS**

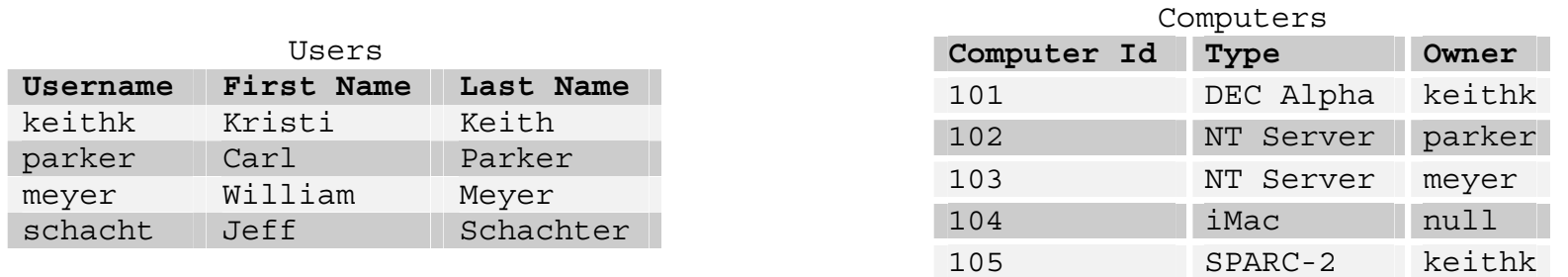

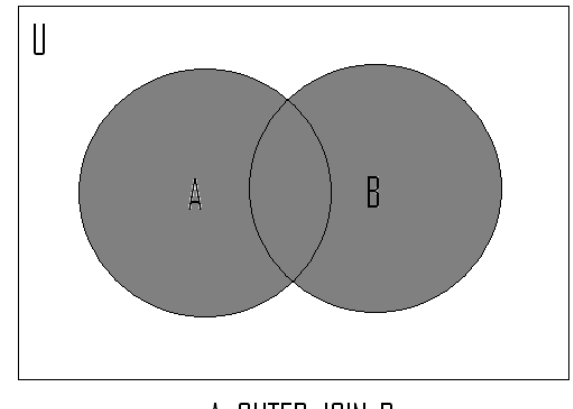

### A OUTER JOIN B

#### Users outer joined with Computers

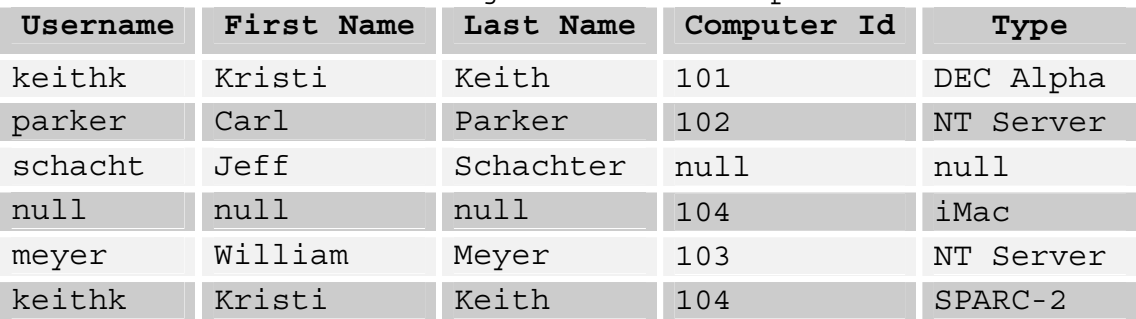

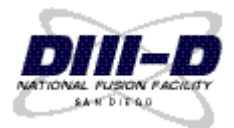

## **"A RIGHT OUTER JOIN B" GRABS ALL OF B, BUT ONLY THE PART OF A THAT MATCHES B**

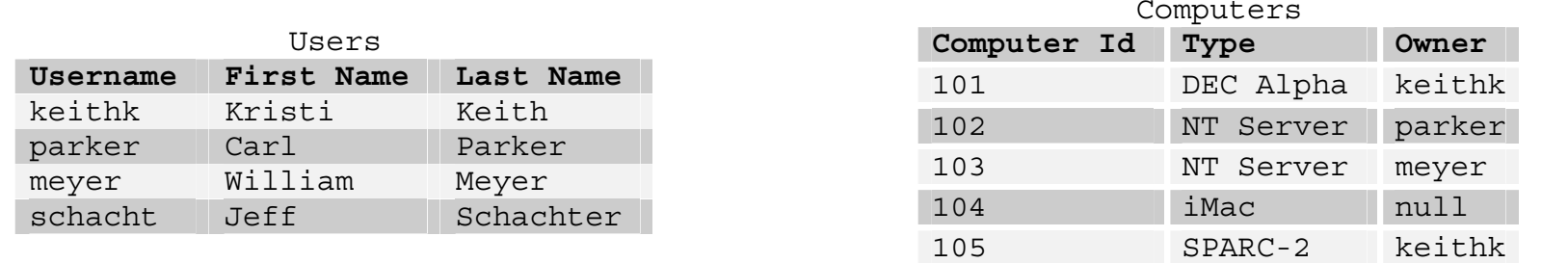

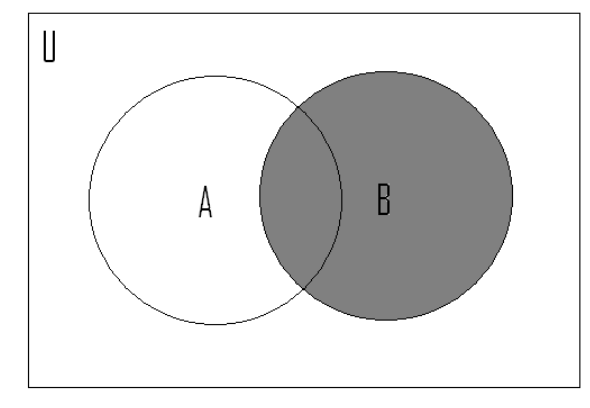

A RIGHT OUTER JOIN B

#### Users outer joined with Computers

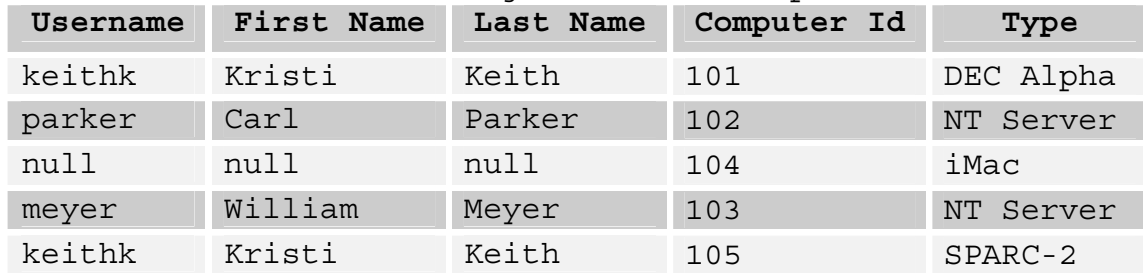

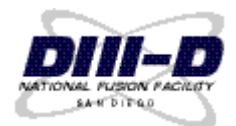

# **THE SQL2 SYNTAX FOR JOINS USES KEYWORDS**

#### $\bullet$  **SQL2 syntax for inner join:**

- **SELECT** *columns* **FROM** *table1* **INNER JOIN** *table2* **ON** *table1.keycolumn* **<sup>=</sup>***table2.keycolumn*
- $\bullet$  Example:
- **SELECT shots.shot, shot\_type, time\_of\_shot FROM shots INNER JOIN summaries ON shots.shot = summaries.shot**
- $\bullet$  Notice that we use *tablename.columnname* to indicate which column we are referring to.
- $\bullet$  Join keywords are: INNER, LEFT OUTER, RIGHT OUTER, and FULL OUTER.
- $\bullet$  Example:

SELECT shots.shot, shot type, ip  **FROM shots LEFT OUTER JOIN summaries ON shots.shot = summaries.shot** 

**• There is an older syntax (SQL1) for joins that we'll save for another discussion.** 

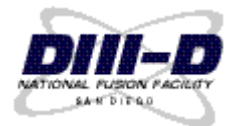

**• A subquery is any query embedded inside another query.** 

### $\bullet$  **Examples:**

- **SELECT \* FROM shots WHERE shot = ( SELECT MAX(shot) FROM summaries )**
- **SELECT run, shot FROM shots WHERE shot IN ( SELECT shot FROM summaries )**

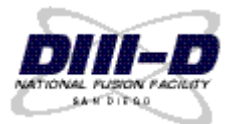

# **WE'VE DISCUSSED MOST OF THE QUERYING FEATURES OF SQL**

#### l **We've discussed:**

- $-$  **SELECT**
- **WHERE**
- **LIKE**
- **AND, OR, and NOT**
- **GROUP BY**
- **HAVING**
- **ORDER BY**
- **The most common types of Joins**

### $\bullet$  We will leave these SQL features for another discussion:

- **Cross and Union Joins**
- **SQL1 Syntax Joins**
- **Aliases**
- **EXISTS, ANY, and ALL (subquery tests)**
- **Unions**
- **Indices & Views**
- **Updates & Deletions**
- **Creating Tables**
- $-$  SQL Security

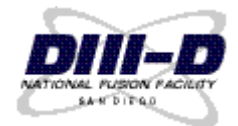

### **REFERENCES**

- **Groff, James R., Weinber, Paul N., LAN Times Guide to SQL, (Osborne MacGraw-Hill, Berkeley, California, 1994)**
- **Codd, E.F., "A Relational Model of Data for Large Shared Data Banks", reprinted from Communications of the ACM, Vol. 13, No. 6 (1970) 377.**

**http://d3dnff.gat.com/D3DRDB/resources.html**

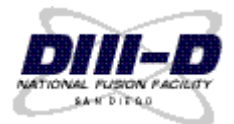